## <span id="page-0-0"></span>THE USE OF LOREM IPSUM AS PLACEHOLDER TEXT IN GRADUATE-LEVEL ACADEMIC SCIENCE WRITING

by Example A. Student

### A Thesis

Submitted to the Department of Chemistry and Biochemistry College of Science and Mathematics In partial fulfillment of the requirement For the degree of Master of Science in Pharmaceutical Sciences at Rowan University May 6, 2023

Thesis Chair: Example Professor Name, Ph.D., Department Chair, Department of Chemistry and Biochemistry

Committee Members:

Committee Member 1, Ph.D., Professor, Department of Chemistry and Biochemistry Committee Member 2, Ph.D., Professor, Department of Chemistry and Biochemistry Committee Member 3, Ph.D., Associate Professor, Department of Chemistry and Biochemistry

© 2023 Example A. Student

## **Dedications**

Begin typing body text here. Only the first line of each paragraph should be indented. Subsequent lines of text will be flush-left. If dedicating your thesis/dissertation to multiple people, choose the plural heading. Otherwise, choose the singular heading. This page will be counted, but not numbered. Make sure that your dedication takes up one page at most.

### Acknowledgements

Begin typing body text here. Only the first line of each paragraph should be indented. Subsequent lines of text will be flush-left. If acknowledging multiple people, choose the plural heading. Otherwise, choose the singular heading. Acknowledgments should fit onto a single page. This page is counted and should be numbered with a lowercase Roman numeral.

### Abstract

# Example A. Student THE USE OF LOREM IPSUM AS PLACEHOLDER TEXT IN GRADUATE-LEVEL ACADEMIC SCIENCE WRITING 2022-2023 Example Professor Name, Ph.D. Master of Science in Pharmaceutical Sciences

Abstract text should begin here. Only the first line of each paragraph should be indented. Subsequent lines of text will be flush-left. Abstract text should fit onto a single page. This page is counted and should be numbered with a lowercase Roman numeral.

# **Table of Contents**

<span id="page-5-0"></span>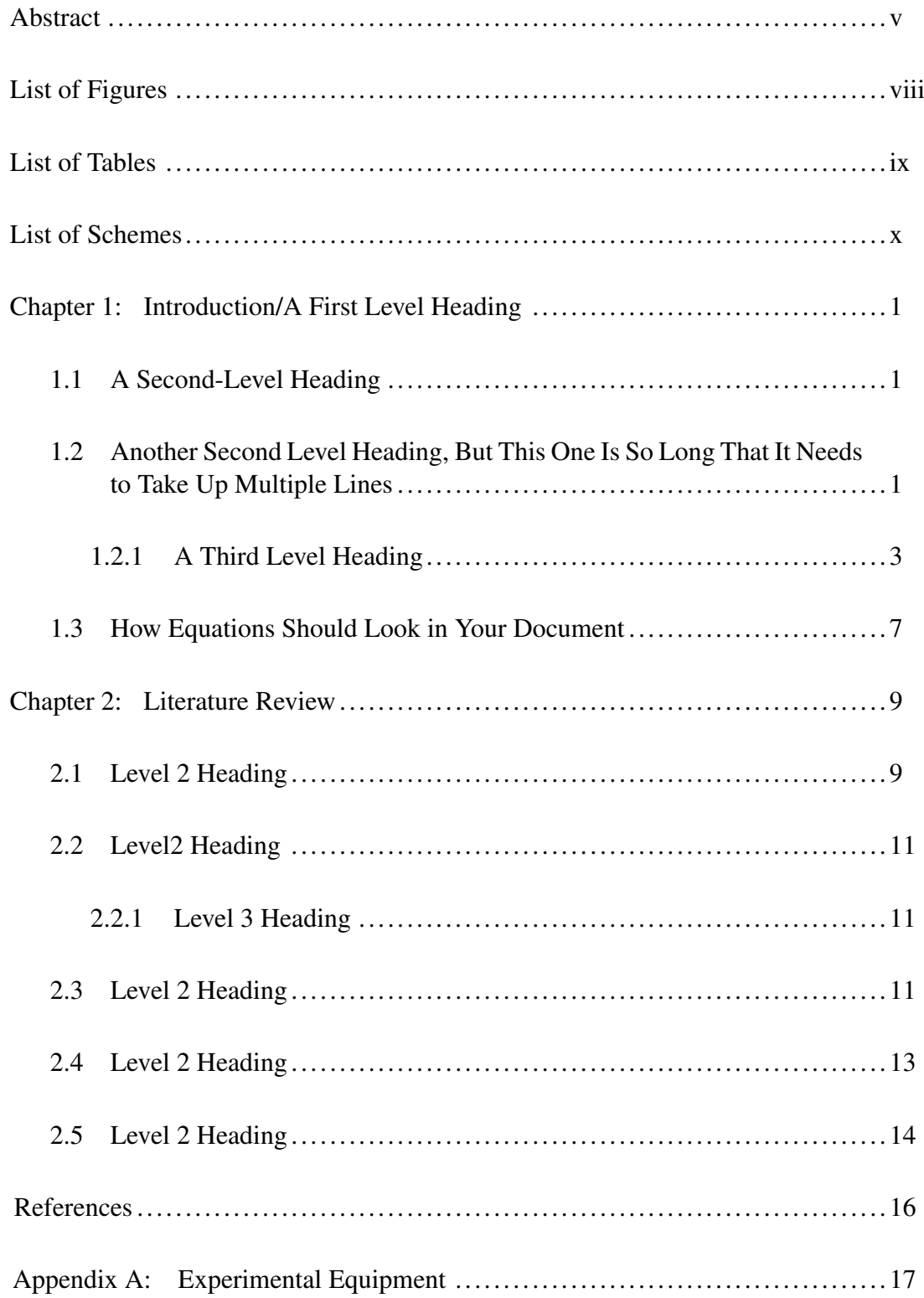

# Table of Contents (Continued)

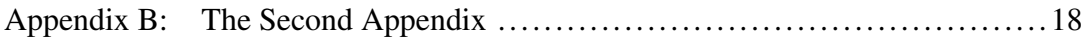

# List of Figures

<span id="page-7-0"></span>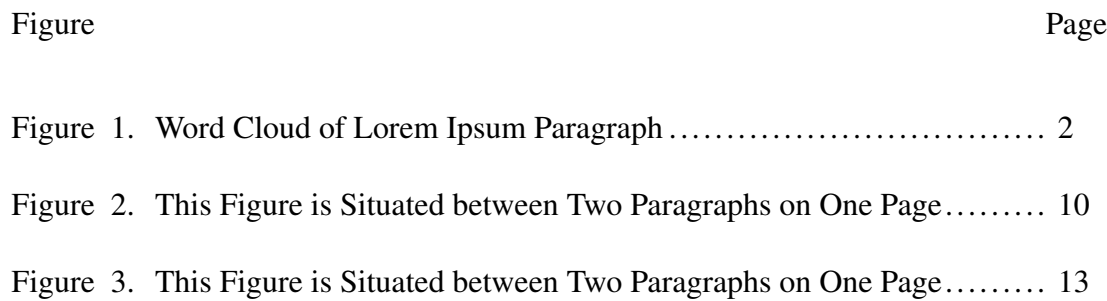

# List of Tables

<span id="page-8-0"></span>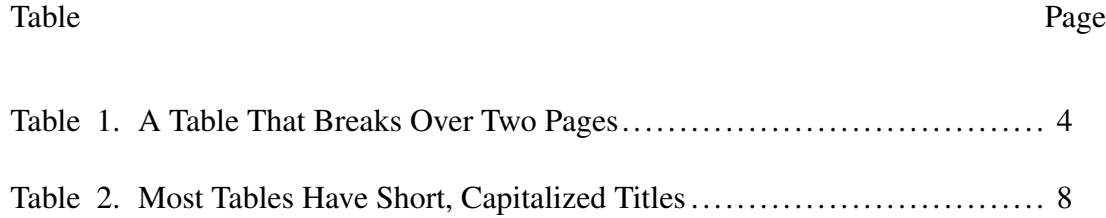

# List of Schemes

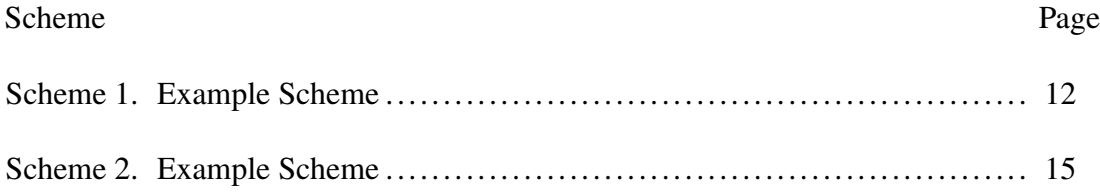

### Chapter 1

### Introduction/A First Level Heading

### <span id="page-10-1"></span><span id="page-10-0"></span>1.1 A Second-Level Heading

Class aptent taciti sociosqu ad litora torquent per conubia nostra, per inceptos hymenaeos. Aenean nonummy turpis id odio. Integer euismod imperdiet turpis. Ut nec leo nec diam imperdiet lacinia. Etiam eget lacus eget mi ultricies posuere. In placerat tristique tortor. Sed porta vestibulum metus. Nulla iaculis sollicitudin pede. Fusce luctus tellus in dolor. Curabitur auctor velit a sem. Morbi sapien. Class aptent taciti sociosqu ad litora torquent per conubia nostra, per inceptos hymenaeos. Donec adipiscing urna vehicula nunc. Sed ornare leo in leo. In rhoncus leo ut dui. Aenean dolor quam, volutpat nec, fringilla id, consectetuer vel, pede.

Duis aliquet dui in est. Donec eget est. Nunc lectus odio, varius at, fermentum in, accumsan non, enim. Aliquam erat volutpat. Proin sit amet nulla ut eros consectetuer cursus. Phasellus dapibus aliquam justo. Nunc laoreet. Donec consequat placerat magna. Duis pretium tincidunt justo. Sed sollicitudin vestibulum quam. Nam quis ligula. Vivamus at metus. Etiam imperdiet imperdiet pede. Aenean turpis. Fusce augue velit, scelerisque sollicitudin, dictum vitae, tempor et, pede. Donec wisi sapien, feugiat in, fermentum ut, sollicitudin adipiscing, metus.

# <span id="page-10-2"></span>1.2 Another Second Level Heading, But This One Is So Long That It Needs to Take Up Multiple Lines

Cras egestas ipsum a nisl. Vivamus varius dolor ut dolor. Fusce vel enim. Pellentesque accumsan ligula et eros. Cras id lacus non tortor facilisis facilisis. Etiam nisl elit, cursus sed, fringilla in, congue nec, urna. Cum sociis natoque penatibus et magnis dis parturient montes, nascetur ridiculus mus. Integer at turpis. Cum sociis natoque penatibus et magnis dis parturient montes, nascetur ridiculus mus. Duis fringilla, ligula sed porta fringilla, ligula wisi commodo felis, ut adipiscing felis dui in enim. Suspendisse malesuada ultrices ante. Pellentesque scelerisque augue sit amet urna. Nulla volutpat aliquet tortor. Cras aliquam, tellus at aliquet pellentesque, justo sapien commodo leo, id rhoncus sapien quam at erat. Nulla commodo, wisi eget sollicitudin pretium, orci orci aliquam orci, ut cursus turpis justo et lacus. Nulla vel tortor. Quisque erat elit, viverra sit amet, sagittis eget, porta sit amet, lacus.

### Figure 1

*Word Cloud of Lorem Ipsum Paragraph*

<span id="page-11-0"></span>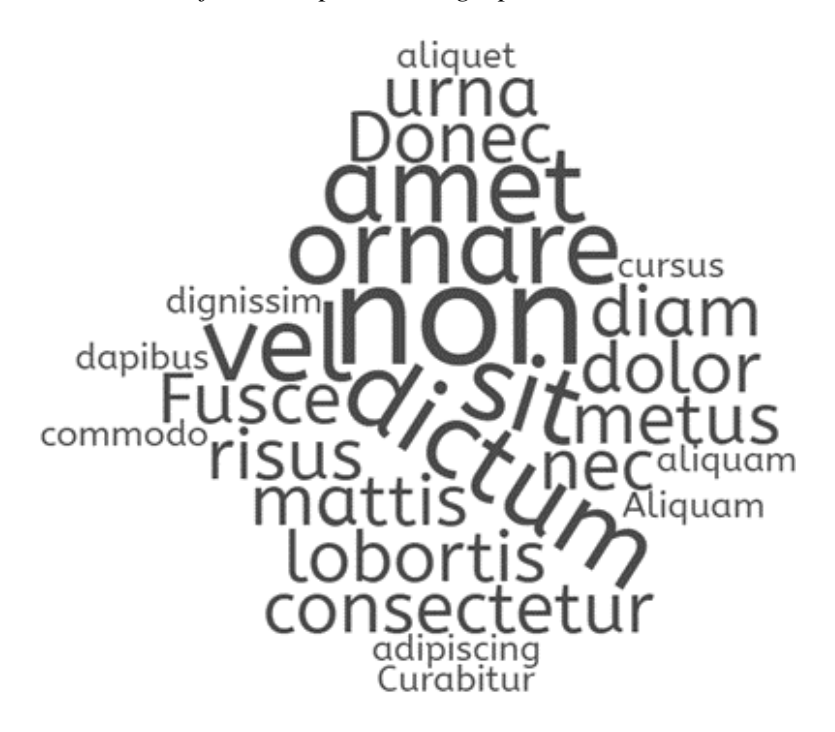

Quisque enim. Proin velit neque, tristique eu, eleifend eget, vestibulum nec, lacus. Vivamus odio. Duis odio urna, vehicula in, elementum aliquam, aliquet laoreet, tellus. Sed velit. Sed vel mi ac elit aliquet interdum. Etiam sapien neque, convallis et, aliquet vel, auctor non, arcu. Aliquam suscipit aliquam lectus. Proin tincidunt magna sed wisi. Integer blandit lacus ut lorem. Sed luctus justo sed enim.

### <span id="page-12-0"></span>*1.2.1 A Third Level Heading*

Nam dui ligula, fringilla a, euismod sodales, sollicitudin vel, wisi. Morbi auctor lorem non justo. Nam lacus libero, pretium at, lobortis vitae, ultricies et, tellus. Donec aliquet, tortor sed accumsan bibendum, erat ligula aliquet magna, vitae ornare odio metus a mi. Morbi ac orci et nisl hendrerit mollis. Suspendisse ut massa. Cras nec ante. Pellentesque a nulla. Cum sociis natoque penatibus et magnis dis parturient montes, nascetur ridiculus mus. Aliquam tincidunt urna. Nulla ullamcorper vestibulum turpis. Pellentesque cursus luctus mauris.

1.2.1.1 A Fourth Level Heading. Morbi luctus, wisi viverra faucibus pretium, nibh est placerat odio, nec commodo wisi enim eget quam. Quisque libero justo, consectetuer a, feugiat vitae, porttitor eu, libero. Suspendisse sed mauris vitae elit sollicitudin malesuada. Maecenas ultricies eros sit amet ante. Ut venenatis velit. Maecenas sed mi eget dui varius euismod. Phasellus aliquet volutpat odio. Vestibulum ante ipsum primis in faucibus orci luctus et ultrices posuere cubilia Curae; Pellentesque sit amet pede ac sem eleifend consectetuer. Nullam elementum, urna vel imperdiet sodales, elit ipsum pharetra ligula, ac pretium ante justo a nulla. Curabitur tristique arcu eu metus. Vestibulum lectus. Proin mauris. Proin eu nunc eu urna hendrerit faucibus. Aliquam auctor, pede consequat laoreet varius, eros tellus scelerisque quam, pellentesque hendrerit ipsum dolor sed augue. Nulla nec lacus.

*1.2.1.1.1 A Fifth Level Heading.* Sed feugiat. Cum sociis natoque penatibus et magnis dis parturient montes, nascetur ridiculus mus. Ut pellentesque augue sed urna. Vestibulum diam eros, fringilla et, consectetuer eu, nonummy id, sapien. Nullam at lectus. In

sagittis ultrices mauris. Curabitur malesuada erat sit amet massa. Fusce blandit. Aliquam erat volutpat. Aliquam euismod. Aenean vel lectus. Nunc imperdiet justo nec dolor.

# Table 1

*A Table That Breaks Over Two Pages*

<span id="page-13-0"></span>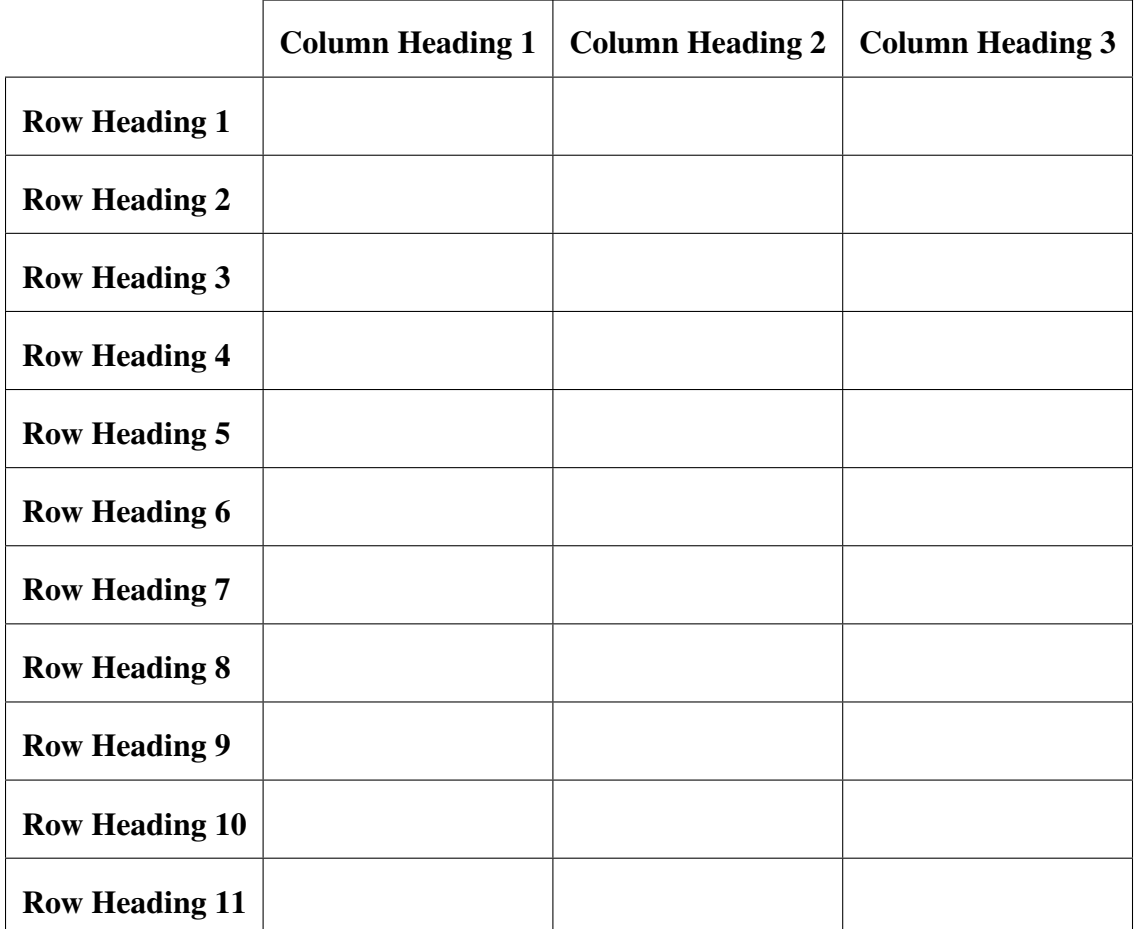

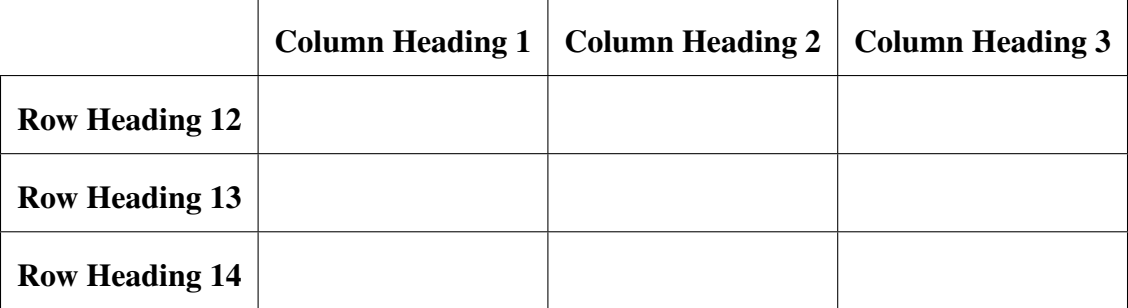

Nunc velit. Nullam elit sapien, eleifend eu, commodo nec, semper sit amet, elit. Nulla lectus risus, condimentum ut, laoreet eget, viverra nec, odio. Proin lobortis. Curabitur dictum arcu vel wisi. Cras id nulla venenatis tortor congue ultrices. Pellentesque eget pede. Sed eleifend sagittis elit. Nam sed tellus sit amet lectus ullamcorper tristique. Mauris enim sem, tristique eu, accumsan at, scelerisque vulputate, neque. Quisque lacus. Donec et ipsum sit amet elit nonummy aliquet. Sed viverra nisl at sem. Nam diam. Mauris ut dolor. Curabitur ornare tortor cursus velit.

Quisque consectetuer. In suscipit mauris a dolor pellentesque consectetuer. Mauris convallis neque non erat. In lacinia. Pellentesque leo eros, sagittis quis, fermentum quis, tincidunt ut, sapien. Maecenas sem. Curabitur eros odio, interdum eu, feugiat eu, porta ac, nisl. Curabitur nunc. Etiam fermentum convallis velit. Pellentesque laoreet lacus. Quisque sed elit. Nam quis tellus. Aliquam tellus arcu, adipiscing non, tincidunt eleifend, adipiscing quis, augue. Vivamus elementum placerat enim. Suspendisse ut tortor. Integer faucibus adipiscing felis. Aenean consectetuer mattis lectus. Morbi malesuada faucibus dolor. Nam lacus. Etiam arcu libero, malesuada vitae, aliquam vitae, blandit tristique, nisl. This is an example of what a block quote will look like:

This is a block quote. It is indented once, using the Increase Indent button, and it is always double spaced. Lorem ipsum dolor sit amet, consectetuer adipiscing elit. Ut purus elit, vestibulum ut, placerat ac, adipiscing vitae, felis. Curabitur dictum gravida mauris. Nam arcu libero, nonummy eget, consectetuer id, vulputate a, magna. Donec vehicula augue eu neque. Pellentesque habitant morbi tristique senectus et netus et malesuada fames ac turpis egestas. Mauris ut leo. Cras viverra metus rhoncus sem. Nulla et lectus vestibulum urna fringilla ultrices. Phasellus eu tellus sit amet tortor gravida placerat. Integer sapien est, iaculis in, pretium quis, viverra ac, nunc. Praesent eget sem vel leo ultrices bibendum. Aenean faucibus. Morbi dolor nulla, malesuada eu, pulvinar at, mollis ac, nulla. Curabitur auctor semper nulla. Donec varius orci eget risus. Duis nibh mi, congue eu, accumsan eleifend, sagittis quis, diam. Duis eget orci sit amet orci dignissim rutrum.

Etiam pede massa, dapibus vitae, rhoncus in, placerat posuere, odio. Vestibulum luctus commodo lacus. Morbi lacus dui, tempor sed, euismod eget, condimentum at, tortor. Phasellus aliquet odio ac lacus tempor faucibus. Praesent sed sem. Praesent iaculis. Cras rhoncus tellus sed justo ullamcorper sagittis. Donec quis orci. Sed ut tortor quis tellus euismod tincidunt. Suspendisse congue nisl eu elit. Aliquam tortor diam, tempus id, tristique eget, sodales vel, nulla. Praesent tellus mi, condimentum sed, viverra at, consectetuer quis, lectus. In auctor vehicula orci. Sed pede sapien, euismod in, suscipit in, pharetra placerat, metus. Vivamus commodo dui non odio. Donec et felis.

Etiam euismod. Fusce facilisis lacinia dui. Suspendisse potenti. In mi erat, cursus id, nonummy sed, ullamcorper eget, sapien. Praesent pretium, magna in eleifend egestas, pede pede pretium lorem, quis consectetuer tortor sapien facilisis magna. Mauris quis magna varius nulla scelerisque imperdiet. Aliquam non quam. Aliquam porttitor quam a lacus. Praesent vel arcu ut tortor cursus volutpat. In vitae pede quis diam bibendum placerat. Fusce elementum convallis neque. Sed dolor orci, scelerisque ac, dapibus nec, ultricies ut, mi. Duis nec dui quis leo sagittis commodo.

### <span id="page-16-0"></span>1.3 How Equations Should Look in Your Document

Lorem ipsum dolor sit amet, consectetuer adipiscing elit. Ut purus elit, vestibulum ut, placerat ac, adipiscing vitae, felis. Curabitur dictum gravida mauris. Nam arcu libero, nonummy eget, consectetuer id, vulputate a, magna. Donec vehicula augue eu neque. Pellentesque habitant morbi tristique senectus et netus et malesuada fames ac turpis egestas. Mauris ut leo. Cras viverra metus rhoncus sem. Nulla et lectus vestibulum urna fringilla ultrices. Phasellus eu tellus sit amet tortor gravida placerat. Integer sapien est, iaculis in, pretium quis, viverra ac, nunc. Praesent eget sem vel leo ultrices bibendum. Aenean faucibus. Morbi dolor nulla, malesuada eu, pulvinar at, mollis ac, nulla. Curabitur auctor semper nulla. Donec varius orci eget risus. Duis nibh mi, congue eu, accumsan eleifend, sagittis quis, diam. Duis eget orci sit amet orci dignissim rutrum.

<span id="page-16-1"></span>
$$
(x+a)^n = \sum_{k=0}^n \binom{n}{k} x^k a^{n-k}
$$
 (1)

Reference equation [Equation 1.](#page-16-1) Aliquam tortor. Morbi ipsum massa, imperdiet non, consectetuer vel, feugiat vel, lorem. Quisque eget lorem nec elit malesuada vestibulum. Quisque sollicitudin ipsum vel sem. Nulla enim. Proin nonummy felis vitae felis. Nullam pellentesque. Duis rutrum feugiat felis. Mauris vel pede sed libero tincidunt mollis. Phasellus sed urna rhoncus diam euismod bibendum. Phasellus sed nisl. Integer condimentum justo id orci iaculis varius. Quisque et lacus. Phasellus elementum, justo at dignissim auctor, wisi odio lobortis arcu, sed sollicitudin felis felis eu neque. Praesent at lacus.

Fusce tristique risus id wisi. Integer molestie massa id sem. Vestibulum vel dolor. Pellentesque vel urna vel risus ultricies elementum. Quisque sapien urna, blandit nec, iaculis ac, viverra in, odio. In hac habitasse platea dictumst. Morbi neque lacus, convallis vitae, commodo ac, fermentum eu, velit. Sed in orci. In fringilla turpis non arcu. Donec

in ante. Phasellus tempor feugiat velit. Aenean varius massa non turpis. Vestibulum ante ipsum primis in faucibus orci luctus et ultrices posuere cubilia Curae;

### Table 2

*Most Tables Have Short, Capitalized Titles*

<span id="page-17-0"></span>

| Data           | <b>More Data</b> |
|----------------|------------------|
| <b>Yes</b>     | 70%              |
| N <sub>0</sub> | 30%              |

*Note*. If there is more information that needs to be provided for context or to explain the data, then it should be included either in the paragraph that refers to the table or, if it doesn't fit there, in a note below the table, formatted just like this one, with the word "Note" italicized and followed by a period, and the note itself double-spaced.

Nam dui ligula, fringilla a, euismod sodales, sollicitudin vel, wisi. Morbi auctor lorem non justo. Nam lacus libero, pretium at, lobortis vitae, ultricies et, tellus. Donec aliquet, tortor sed accumsan bibendum, erat ligula aliquet magna, vitae ornare odio metus a mi. Morbi ac orci et nisl hendrerit mollis. Suspendisse ut massa. Cras nec ante. Pellentesque a nulla. Cum sociis natoque penatibus et magnis dis parturient montes, nascetur ridiculus mus. Aliquam tincidunt urna. Nulla ullamcorper vestibulum turpis. Pellentesque cursus luctus mauris.

### Chapter 2

### Literature Review

<span id="page-18-0"></span>Etiam ac leo a risus tristique nonummy. Donec dignissim tincidunt nulla. Vestibulum rhoncus molestie odio. Sed lobortis, justo et pretium lobortis, mauris turpis condimentum augue, nec ultricies nibh arcu pretium enim. Nunc purus neque, placerat id, imperdiet sed, pellentesque nec, nisl. Vestibulum imperdiet neque non sem accumsan laoreet. In hac habitasse platea dictumst. Etiam condimentum facilisis libero. Suspendisse in elit quis nisl aliquam dapibus. Pellentesque auctor sapien. Sed egestas sapien nec lectus. Pellentesque vel dui vel neque bibendum viverra. Aliquam porttitor nisl nec pede. Proin mattis libero vel turpis. Donec rutrum mauris et libero. Proin euismod porta felis. Nam lobortis, metus quis elementum commodo, nunc lectus elementum mauris, eget vulputate ligula tellus eu neque. Vivamus eu dolor.

Donec et nisl id sapien blandit mattis. Aenean dictum odio sit amet risus. Morbi purus. Nulla a est sit amet purus venenatis iaculis. Vivamus viverra purus vel magna. Donec in justo sed odio malesuada dapibus. Nunc ultrices aliquam nunc. Vivamus facilisis pellentesque velit. Nulla nunc velit, vulputate dapibus, vulputate id, mattis ac, justo. Nam mattis elit dapibus purus. Quisque enim risus, congue non, elementum ut, mattis quis, sem. Quisque elit.

### <span id="page-18-1"></span>2.1 Level 2 Heading

Aliquam lectus. Vivamus leo. Quisque ornare tellus ullamcorper nulla. Mauris porttitor pharetra tortor. Sed fringilla justo sed mauris. Mauris tellus. Sed non leo. Nullam elementum, magna in cursus sodales, augue est scelerisque sapien, venenatis congue nulla arcu et pede. Ut suscipit enim vel sapien. Donec congue. Maecenas urna mi, suscipit in,

placerat ut, vestibulum ut, massa. Fusce ultrices nulla et nisl.

### Figure 2

<span id="page-19-0"></span>*This Figure is Situated between Two Paragraphs on One Page*

# **Article Title**

John Smith, University of California

ere is some sample text to show the ini- congue non, volutpat at, tincidunt tristique, libero. the preamble of this document.

### Section 1

Lorem ipsum dolor sit amet, consectetuer adipiscing elit. Ut purus elit, vestibulum ut, placerat ac, adipiscing vitae, felis. Curabitur dictum gravida mauris. Nam arcu libero, nonummy eget, consectetuer id, vulputate a, magna. Donec vehicula augue eu neque. Pellentesque habitant morbi tristique senectus et ne- eu massa. tus et malesuada fames ac turpis egestas. Mauris ut leo. Cras viverra metus rhoncus sem. Nulla et lectus vestibulum urna fringilla ultrices. Phasellus eu tellus sit amet tortor gravida placerat. Integer sapien est, iaculis in, pretium quis, viverra ac, nunc. Quisque ullamcorper placerat ipsum. Cras nibh.<br>Praesent eget sem vel leo ultrices bibendum. Aenean Morbi vel justo vitae lacus tincidunt ultrices. Lorem faucibus. Morbi dolor nulla, malesuada eu, pulvinar

ore st amete ore cugnosm rutum.<br>Nam dui ligula, fringilla a, euismod sodales, sollic- ac pulvinar elit purus entenim. Nunc vitae tortor,<br>itudin vel, wisi. Morbi auctor lorem non justo. Nam Proin tempus nibh sit amet nisl. tellus. Donec aliquet, tortor sed accumsan biben dum, erat ligula aliquet magna, vitae ornare odio<br>
Subsection 1 metus a mi. Morbi ac orci et nisl hendrerit mollis. Suspendisse ut massa. Cras nec ante. Pellentesque a Fusce mauris. Vestibulum luctus nibh at lectus. Sed Pellentesque cursus luctus mauris.

tial in the introductory paragraph of Vivanus vivera fermentum felis. Done nonummy this template article. The color and pellentesque ante. Phasellus adipiscing semper elit. lineheight of the initial can be modified in Proin fermentum massa ac quam. Sed diam turpis, molestie vitae, placerat a, molestie nec, leo, Maecenas lacinia. Nam ipsum ligula, eleifend at, accums nec, suscipit a, ipsum. Morbi blandit ligula feugiat magna. Nunc eleifend consequat lorem. Sed lacinia nulla vitae enim. Pellentesque tincidunt purus vel magna. Integer non enim. Praesent euismod nunc eu purus. Donec bibendum quam in tellus. Nullam cursus pulvinar lectus. Donec et mi. Nam vulputate metus eu enim. Vestibulum pellentesque felis

$$
A = \begin{bmatrix} A_{11} & A_{21} \\ A_{21} & A_{22} \end{bmatrix} \tag{1}
$$

ipsum dolor sit amet, consectetuer adipiscing elit. faucibus. Morbi dolor nulla, malesuada eu, pulvinar ipsum dolor sit amet, consectetuer adipiscing elit.<br>at, mollis ac, nulla. Curabitur auctor semper nulla. In hac habitasse platea dictumst. Integer tempus<br>Donee varius orc nonce various of eget ansatz nurs and mit, consume convaling angue. Etiam factions. Nunc etementum terms or a accumusan eleifend, sagittis quis, diam. Duis eget mentum wisi. Aenean placerat. Ut imperdiet, enim<br>orci sit ame

nulla. Cum sociis natoque penatibus et magnis dis bibendum, nulla a faucibus semper, leo velit ultricies parturient montes, nascetur ridiculus mus. Aliquam tellus, ac venenatis arcu wisi vel nisl. Vestibulum tincidunt urna. Nulla ullamcorper vestibulum turpis. diam. Aliquam pellentesque, augue quis sagittis posuere, turpis lacus congue quam, in hendrerit risus Nulla malesuada porttitor diam. Donec felis erat, eros eget felis. Maecenas eget erat in sapien mattis

Page 1 of 2

Donec et nisl id sapien blandit mattis. Aenean dictum odio sit amet risus. Morbi purus. Nulla a est sit amet purus venenatis iaculis. Vivamus viverra purus vel magna. Donec in justo sed odio malesuada dapibus. Nunc ultrices aliquam nunc. Vivamus facilisis pellentesque velit. Nulla nunc velit, vulputate dapibus, vulputate id, mattis ac, justo. Nam mattis elit dapibus purus. Quisque enim risus, congue non, elementum ut, mattis quis, sem. Quisque elit.

### <span id="page-20-0"></span>2.2 Level2 Heading

### <span id="page-20-1"></span>*2.2.1 Level 3 Heading*

Maecenas accumsan dapibus sapien. Duis pretium iaculis arcu. Curabitur ut lacus. Aliquam vulputate. Suspendisse ut purus sed sem tempor rhoncus. Ut quam dui, fringilla at, dictum eget, ultricies quis, quam. Etiam sem est, pharetra non, vulputate in, pretium at, ipsum. Nunc semper sagittis orci. Sed scelerisque suscipit diam. Ut volutpat, dolor at ullamcorper tristique, eros purus mollis quam, sit amet ornare ante nunc et enim.

Fusce tristique risus id wisi. Integer molestie massa id sem. Vestibulum vel dolor. Pellentesque vel urna vel risus ultricies elementum. Quisque sapien urna, blandit nec, iaculis ac, viverra in, odio. In hac habitasse platea dictumst. Morbi neque lacus, convallis vitae, commodo ac, fermentum eu, velit. Sed in orci. In fringilla turpis non arcu. Donec in ante. Phasellus tempor feugiat velit. Aenean varius massa non turpis. Vestibulum ante ipsum primis in faucibus orci luctus et ultrices posuere cubilia Curae;

### <span id="page-20-2"></span>2.3 Level 2 Heading

Nam dui ligula, fringilla a, euismod sodales, sollicitudin vel, wisi. Morbi auctor lorem non justo. Nam lacus libero, pretium at, lobortis vitae, ultricies et, tellus. Donec aliquet, tortor sed accumsan bibendum, erat ligula aliquet magna, vitae ornare odio metus a mi. Morbi ac orci et nisl hendrerit mollis. Suspendisse ut massa. Cras nec ante. Pellentesque a nulla. Cum sociis natoque penatibus et magnis dis parturient montes, nascetur ridiculus mus. Aliquam tincidunt urna. Nulla ullamcorper vestibulum turpis. Pellentesque cursus luctus mauris.Class aptent taciti sociosqu ad litora torquent per conubia nostra, per inceptos hymenaeos. Aenean nonummy turpis id odio. Integer euismod imperdiet turpis.

Ut nec leo nec diam imperdiet lacinia. Etiam eget lacus eget mi ultricies posuere. In placerat tristique tortor. Sed porta vestibulum metus. Nulla iaculis sollicitudin pede. Fusce luctus tellus in dolor. Curabitur auctor velit a sem. Morbi sapien. Class aptent taciti sociosqu ad litora torquent per conubia nostra, per inceptos hymenaeos. Donec adipiscing urna vehicula nunc. Sed ornare leo in leo. In rhoncus leo ut dui. Aenean dolor quam, volutpat nec, fringilla id, consectetuer vel, pede. [\[1\]](#page-25-0).

### Scheme 1

<span id="page-21-0"></span>*Example Scheme*

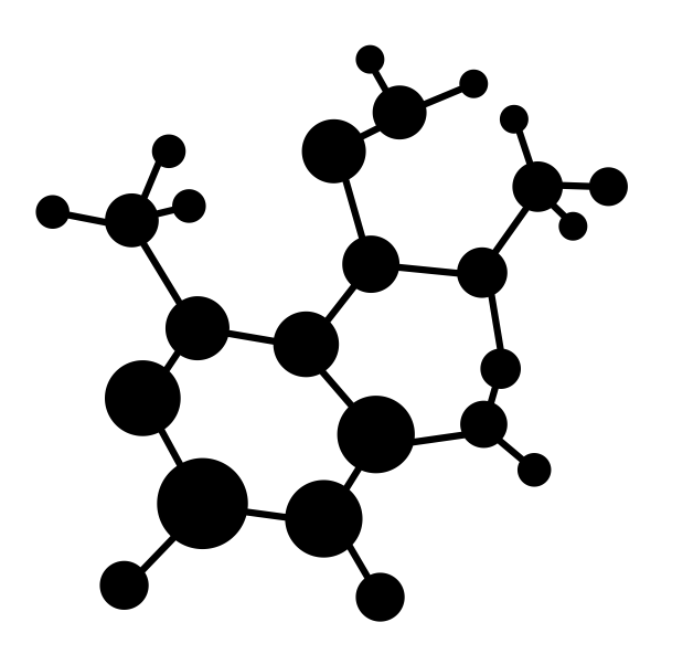

*Note*. Schemes are used only by specific disciplines. Art credit to Chemistry by Minnie Pigeon from the Noun Project.

### <span id="page-22-0"></span>2.4 Level 2 Heading

Aliquam lectus. Vivamus leo. Quisque ornare tellus ullamcorper nulla. Mauris porttitor pharetra tortor. Sed fringilla justo sed mauris. Mauris tellus. Sed non leo. Nullam elementum, magna in cursus sodales, augue est scelerisque sapien, venenatis congue nulla arcu et pede. Ut suscipit enim vel sapien. Donec congue. Maecenas urna mi, suscipit in, placerat ut, vestibulum ut, massa. Fusce ultrices nulla et nisl.

### Figure 3

<span id="page-22-1"></span>*This Figure is Situated between Two Paragraphs on One Page*

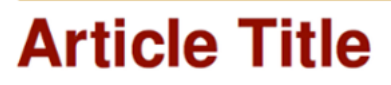

John Smith, University of California

the preamble of this document.

### **Section 1**

Lorem ipsum dolor sit amet, consectetuer adipiscing elit. Ut purus elit, vestibulum ut, placerat ac, adipiscing vitae, felis. Curabitur dictum gravida mauris. Nam arcu libero, nonummy eget, consectetuer id, vulputate a, magna. Donec vehicula augue eu neque. Pellentesque habitant morbi tristique senectus et ne- eu massa. tus et malesuada fames ac turpis egestas. Mauris ut leo. Cras viverra metus rhoncus sem. Nulla et lectus vestibulum urna fringilla ultrices. Phasellus eu tellus sit amet tortor gravida placerat. Integer  ${\rm s}$ apien est, iaculis in, pretium quis, viverra ac<br/>, nunc. Praesent eget sem vel leo ultrices bibendum. Aenean faucibus. Morbi dolor nulla, malesuada eu, pulvinar

tellus. Donec aliquet, tortor sed accumsan bibendum, erat ligula aliquet magna, vitae ornare odio<br>Subsection 1 metus a mi. Morbi ac orci et nisl hendrerit mollis. Suspendisse ut massa. Cras nec ante. Pellentesque a Fusce mauris. Vestibulum luctus nibh at lectus. Sed nulla. Cum sociis natoque penatibus et magnis dis bibendum, nulla a faucibus semper, leo velit ultricies parturient montes, nascetur ridiculus mus. Aliquam tellus, ac venenatis arcu wisi vel nisl. Vestibulum tincidunt urna. Nulla ullamcorper vestibulum turpis. diam. Aliquam pellentesque, augue quis sagittis Pellentesque cursus luctus mauris.

ere is some sample text to show the ini-congue non, volutpat at, tincidunt tristique, libero.<br>
tial in the introductory paragraph of Vivamus viverra fermentum felis. Donee nonummy<br>
this template article. The color and pell lineheight of the initial can be modified in Proin fermentum massa ac quam. Sed diam turpis, molestie vitae, placerat a, molestie nec, leo. Maecenas lacinia. Nam ipsum ligula, eleifend at, accumsan nec, suscipit a, ipsum. Morbi blandit ligula feugiat magna. Nunc eleifend consequat lorem. Sed lacinia nulla vitae enim. Pellentesque tincidunt purus vel magna. Integer non enim. Praesent euismod nunc<br>eu purus. Donec bibendum quam in tellus. Nullam cursus pulvinar lectus. Donec et mi. Nam vulputate metus eu enim. Vestibulum pellentesque felis

$$
A = \begin{bmatrix} A_{11} & A_{21} \\ A_{21} & A_{22} \end{bmatrix} \tag{1}
$$

Quisque ullamcorper placerat ipsum. Cras nibh. Morbi vel justo vitae lacus tincidunt ultrices. Lorem ipsum dolor sit amet, consectetuer adipiscing elit. raucious. Aoroi coore nuna, marsavasa eu, puvimar 'ipsum dolor sit amele, consecteure adipiscing eiti.<br>
at, mollis ac, nulla. Curabitur auctor semper nulla. In hac habitasse platea dictumst. Integer tempus<br>
Donec varius or ore st amete ore cugnosm rutrum.<br>
Sed gravida sollicitudin, felis odio placerat quam,<br>
Nam dui ligula, fringilla a, euismod sodales, sollic-<br>
itudin vel, wisi. Morbi auctor lorem non justo. Nam Proin tempus nibh sit amet n

posuere, turpis lacus congue quam, in hendrerit risus Nulla malesuada porttitor diam. Donec felis erat, eros eget felis. Maecenas eget erat in sapien mattis

Maecenas accumsan dapibus sapien. Duis pretium iaculis arcu. Curabitur ut lacus. Aliquam vulputate. Suspendisse ut purus sed sem tempor rhoncus. Ut quam dui, fringilla at, dictum eget, ultricies quis, quam. Etiam sem est, pharetra non, vulputate in, pretium at, ipsum. Nunc semper sagittis orci. Sed scelerisque suscipit diam. Ut volutpat, dolor at ullamcorper tristique, eros purus mollis quam, sit amet ornare ante nunc et enim.

Fusce tristique risus id wisi. Integer molestie massa id sem. Vestibulum vel dolor. Pellentesque vel urna vel risus ultricies elementum. Quisque sapien urna, blandit nec, iaculis ac, viverra in, odio. In hac habitasse platea dictumst. Morbi neque lacus, convallis vitae, commodo ac, fermentum eu, velit. Sed in orci. In fringilla turpis non arcu. Donec in ante. Phasellus tempor feugiat velit. Aenean varius massa non turpis. Vestibulum ante ipsum primis in faucibus orci luctus et ultrices posuere cubilia Curae;

### <span id="page-23-0"></span>2.5 Level 2 Heading

Nam dui ligula, fringilla a, euismod sodales, sollicitudin vel, wisi. Morbi auctor lorem non justo. Nam lacus libero, pretium at, lobortis vitae, ultricies et, tellus. Donec aliquet, tortor sed accumsan bibendum, erat ligula aliquet magna, vitae ornare odio metus a mi. Morbi ac orci et nisl hendrerit mollis. Suspendisse ut massa. Cras nec ante. Pellentesque a nulla. Cum sociis natoque penatibus et magnis dis parturient montes, nascetur ridiculus mus. Aliquam tincidunt urna. Nulla ullamcorper vestibulum turpis. Pellentesque cursus luctus mauris.Class aptent taciti sociosqu ad litora torquent per conubia nostra, per inceptos hymenaeos. Aenean nonummy turpis id odio. Integer euismod imperdiet turpis. Ut nec leo nec diam imperdiet lacinia. Etiam eget lacus eget mi ultricies posuere. In placerat tristique tortor. Sed porta vestibulum metus. Nulla iaculis sollicitudin pede. Fusce luctus tellus in dolor. Curabitur auctor velit a sem. Morbi sapien. Class aptent taciti sociosqu ad litora torquent per conubia nostra, per inceptos hymenaeos. Donec adipiscing urna vehicula nunc. Sed ornare leo in leo. In rhoncus leo ut dui. Aenean dolor quam, volutpat nec, fringilla id, consectetuer vel, pede. [\[1\]](#page-25-0).

# Scheme 2

<span id="page-24-0"></span>*Example Scheme*

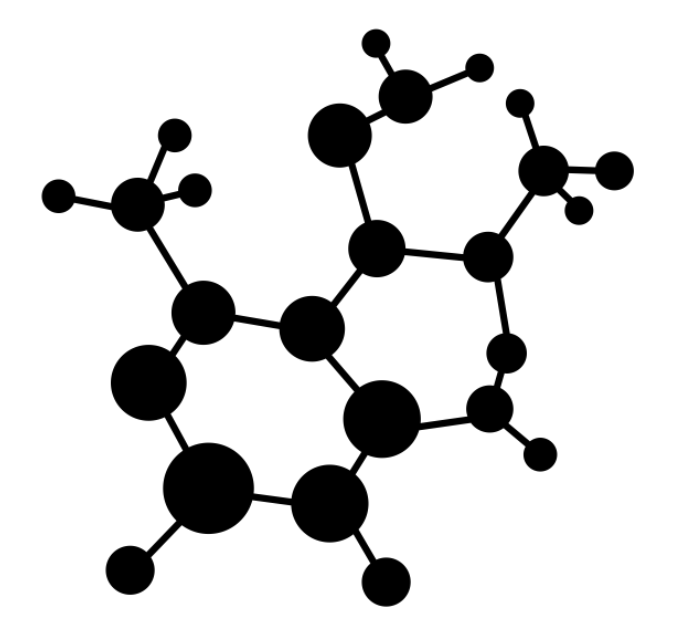

*Note*. Schemes are used only by specific disciplines. Art credit to Chemistry by Minnie Pigeon from the Noun Project.

# References

<span id="page-25-0"></span>[1] J. K. Author, "Title," [Online]. Available: [www.internet.com.](www.internet.com)

# Appendix A

# Experimental Equipment

# <span id="page-26-0"></span>Table A1

*Survey Data*

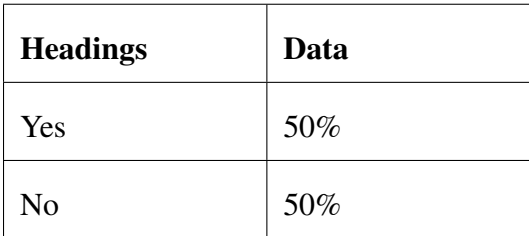

# Table A2

*More Survey Data*

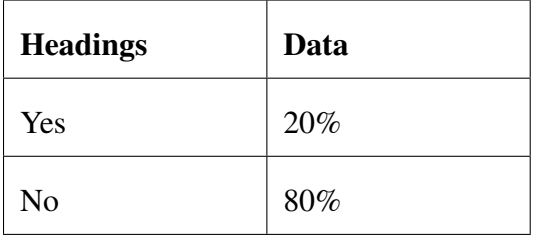

# Appendix B

# The Second Appendix

# <span id="page-27-0"></span>Figure A1

*Scattergraph Chart*

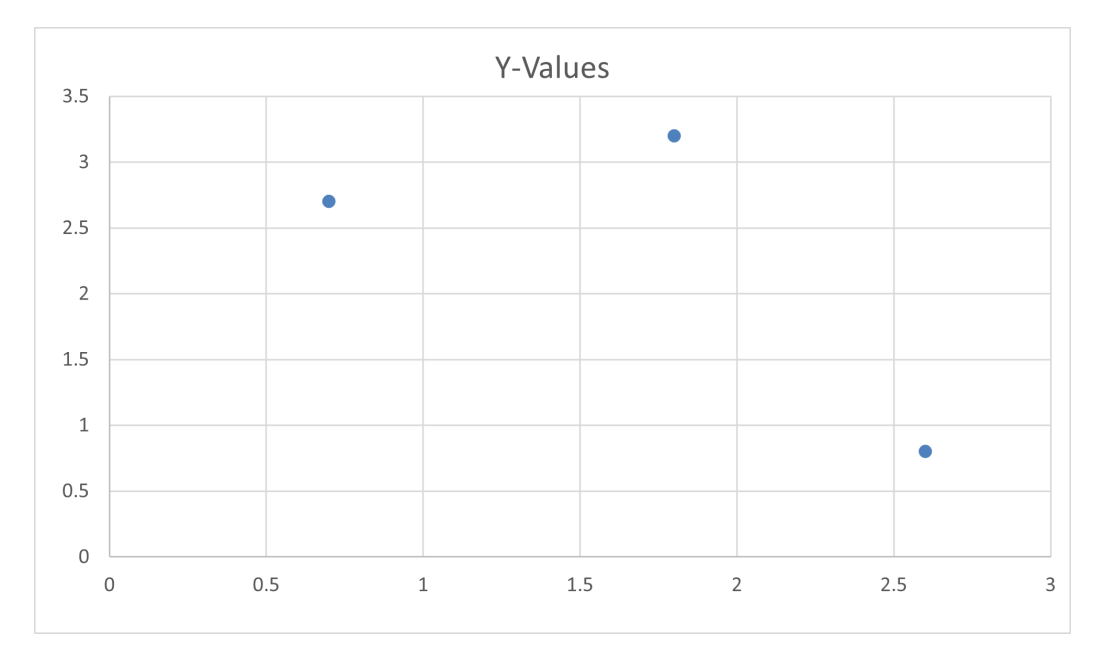